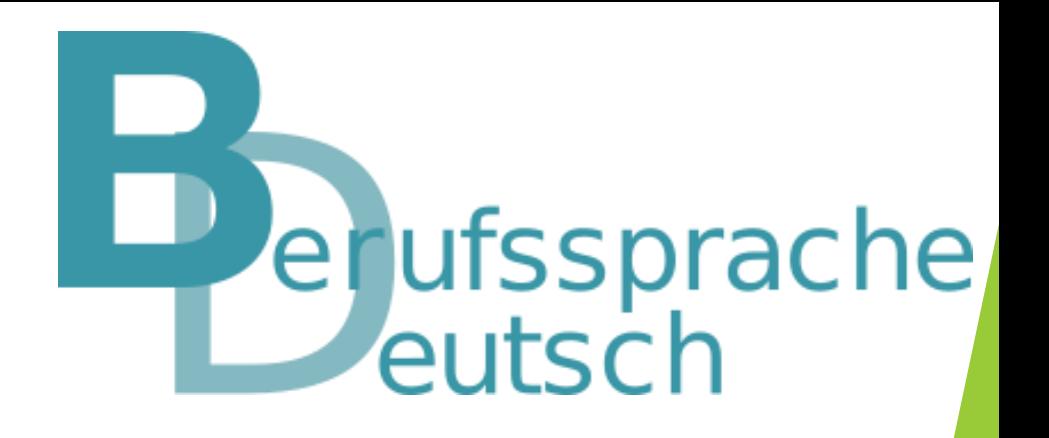

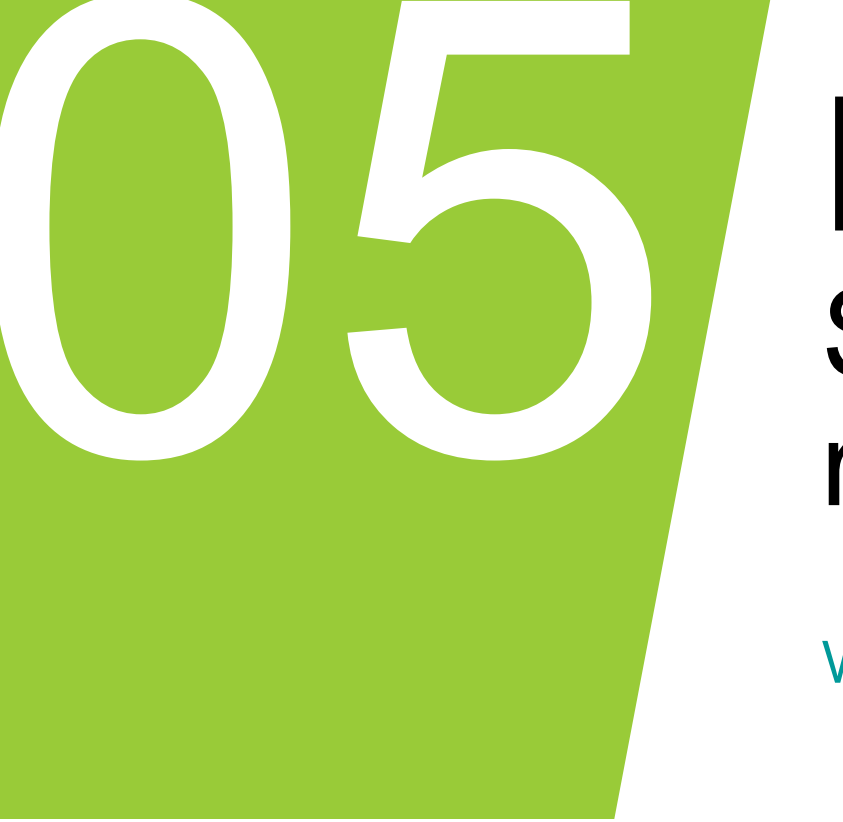

# KI-VerstehBar: So werden Fachtexte auch mit KI besser verständlich

Wie gestalte ich den (Fach-)Text sprachsensibel?

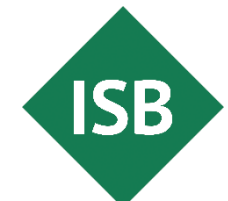

### Inhalte

- Fachtexte nicht inhaltlich reduzieren, sondern sprachlich differenziert anbieten
- **· Unterstützen Sie Ihre Schülerinnen und Schüler beim Verstehen von** Fachtexten durch passgenaue Methoden und digitale Werkzeuge.

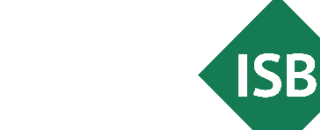

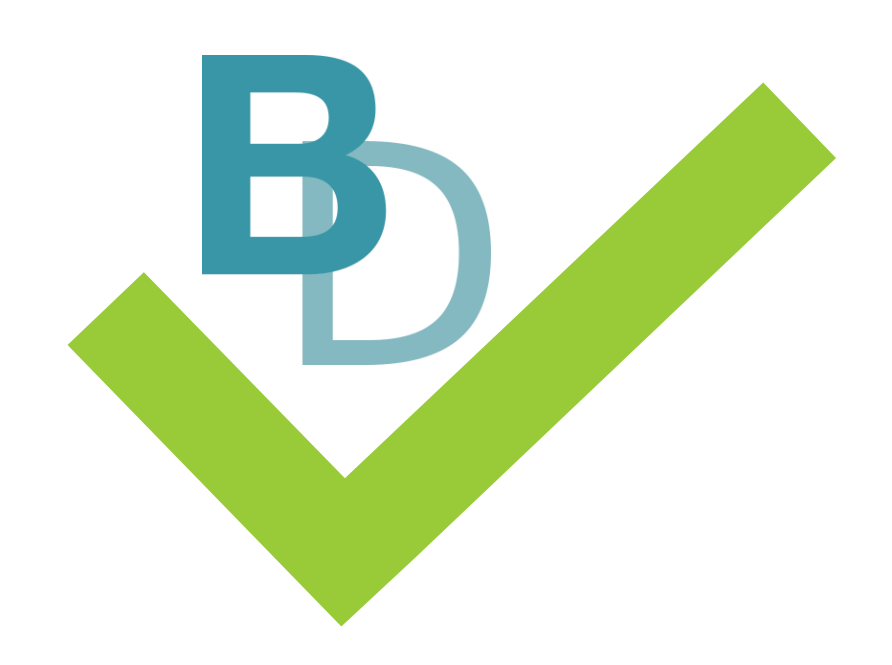

# Sprachsensibler Fachunterricht

# sprachsensibler Fachunterricht

Generell sprachsensibel arbeiten?

 $\rightarrow$  Zielgruppenorientierte sprachliche Differenzierung anbieten!

**Voraussetzungen:** Wissen über …

- sprachliche Herausforderungen der jeweiligen Berufssprache,
- den Lernstand der Schülerinnen und Schüler,
- die sprachliche und fachliche Zielsetzung der Unterrichtseinheit.
- $\rightarrow$  Ableiten des Grads der sprachlichen Differenzierung
- $\rightarrow$  Auswahl passender gestufter Hilfen zur sprachlichen Differenzierung

Achtung: Keine inhaltliche Reduktion der Fachtexte!

Zielsetzung eines sprachsensiblen Unterrichts

#### Verständlich formulieren, verstehen und verstanden werden!

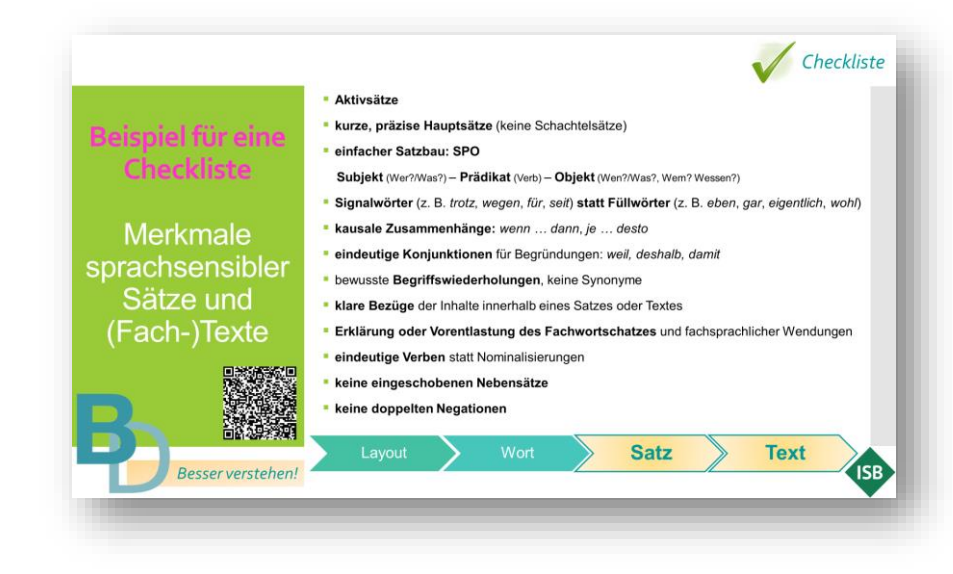

 $\rightarrow$  langfristiges Ziel:

Schülerinnen und Schüler Schritt für Schritt an das Niveau originärer Fachtexte und Prüfungsaufgaben heranzuführen

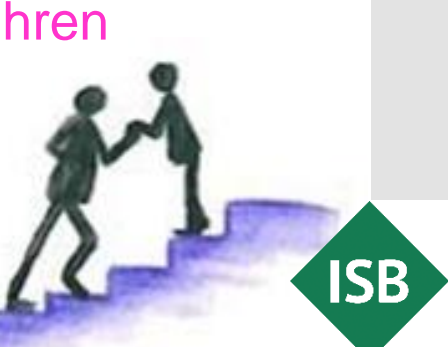

Methoden als Werkzeuge für einen sprachsensiblen Unterricht

#### **ISB-Methodensammlungen**

- zum Lesen von Fachtexten
- **EXECT:** zum Schreiben von berufsbezogenen Texten
- zum adressatengerechten Kommunizieren in beruflichen **Situationen**
- zur Stärkung der Präsentationskompetenz
- zur Förderung des aktiven Zuhörens

enthalten sprachsensible Methoden, Strategien und Arbeitstechniken mit gestuften Hilfen zur sprachlichen Differenzierung. Drei Stufen der sprachlichen Differenzierung werden zu den Methoden angeboten.

**Beachten Sie: Der didaktische Grundgedanke der Methodensammlungen** dass eine permanente und flexible Anpassung von Methoden, Strategien und Arbeitstechniken an den individuellen Lernstand der Lerner(-gruppe) erfolgt. Dies ist für den Lernerfolg unabdingbar.

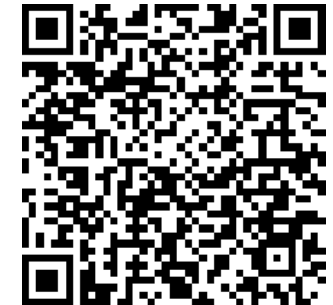

#### **Startseite**

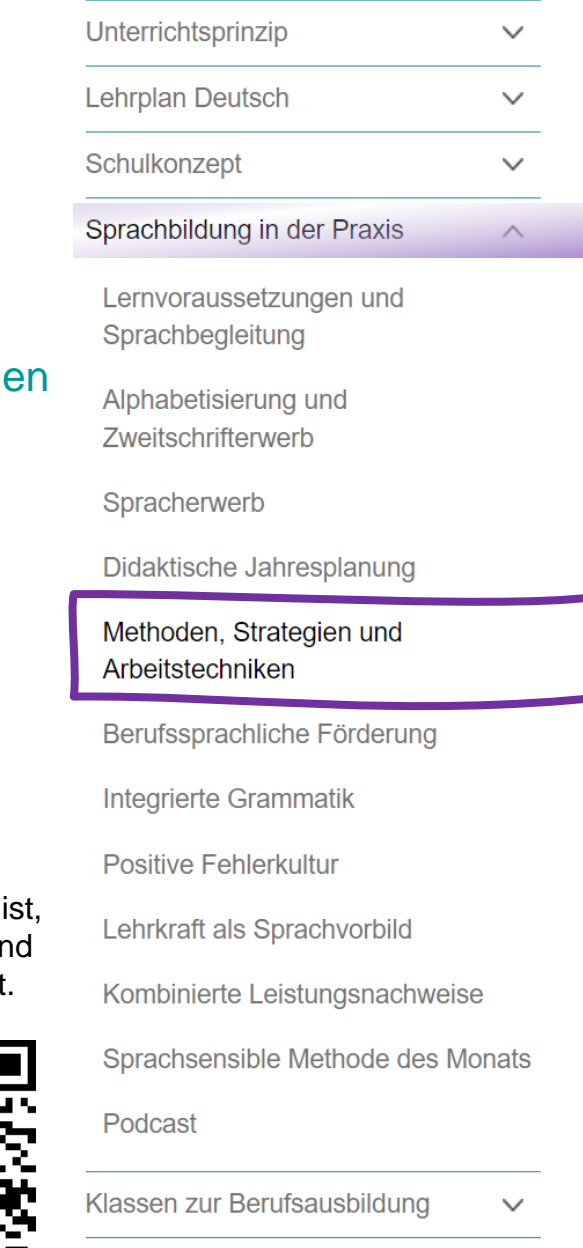

Klassen zur Berufsvorbereitung

Veranstaltungen und Austausch

einen sprachsensiblen Fachunterricht

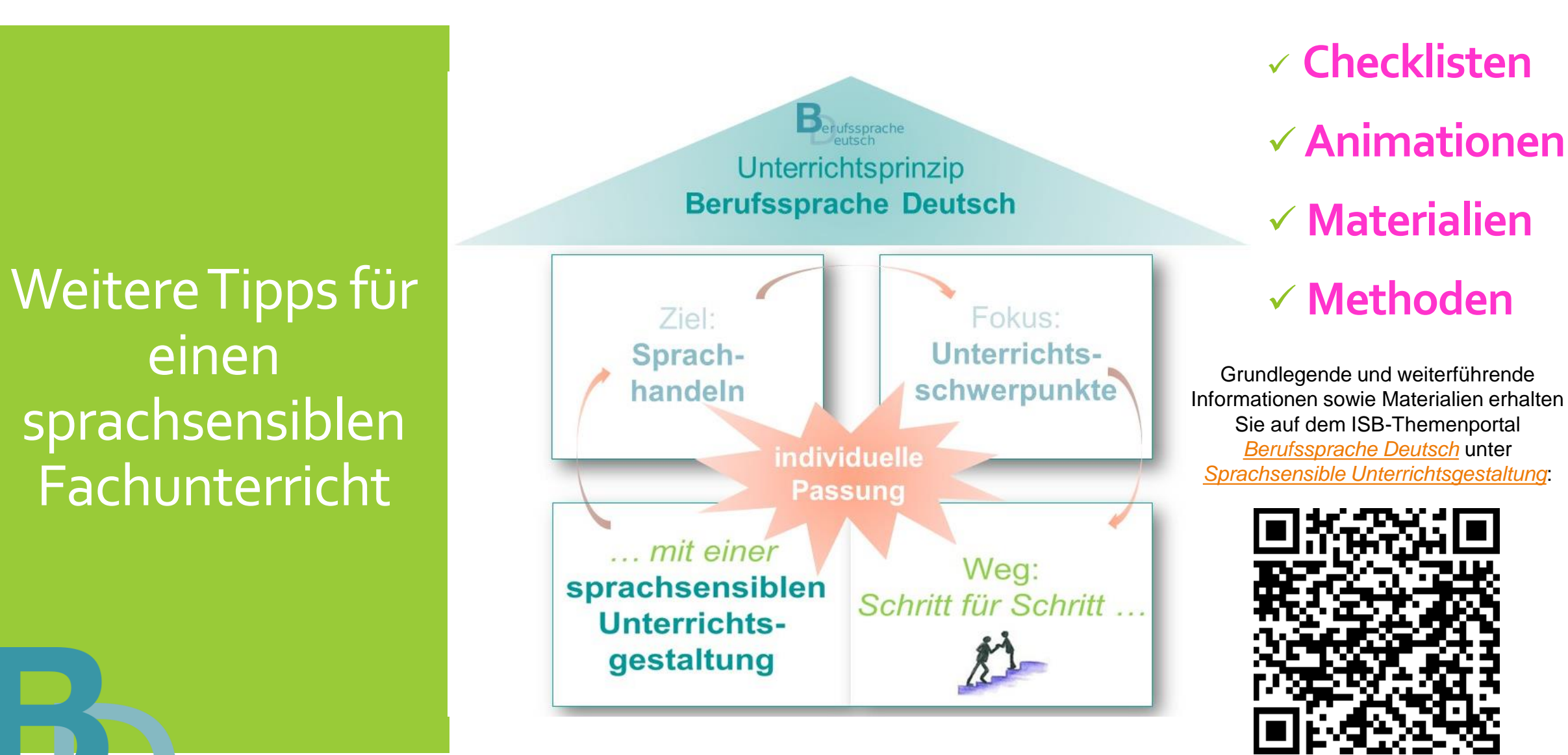

Sprachförderliche Gestaltung ist auf mehreren Ebenen möglich.

Bei der Textebene sind alle weiteren Ebenen auch zu beachten:

# im Fokus

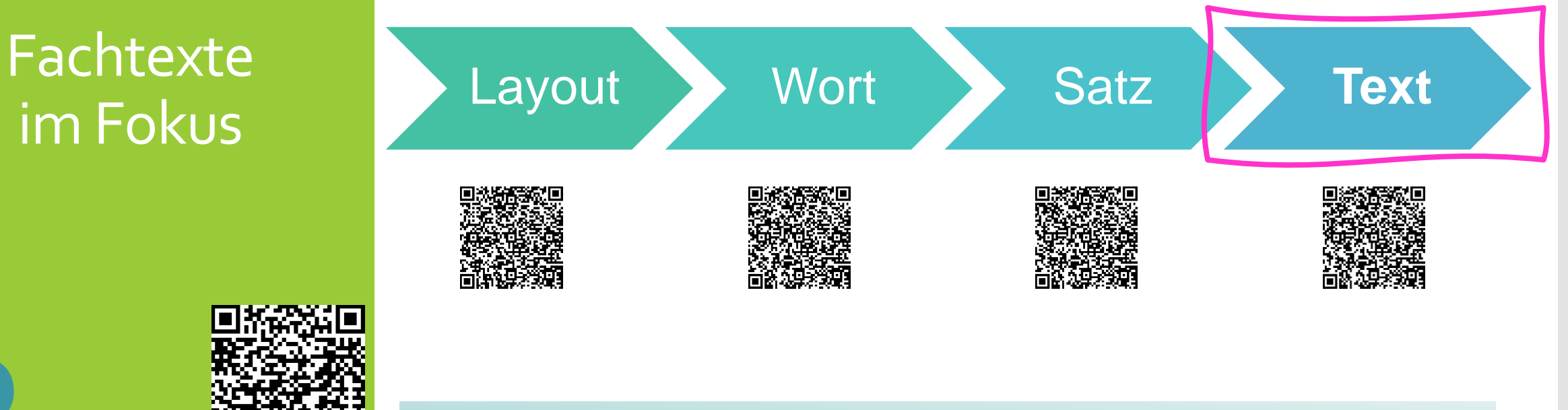

Erklärvideos zur Wort-, Satz- und Textebene sowie zur sprachsensiblen Gestaltung des Layouts finden Sie auf dem Themenportal *[Berufssprache Deutsch](https://www.berufssprache-deutsch.bayern.de/)* unter *[Sprachsensible Unterrichtsgestaltung](https://www.berufssprache-deutsch.bayern.de/unterrichtsprinzip/sprachsensible-unterrichtsgestaltung)*.

#### Fachtagung 2024

**ISB** 

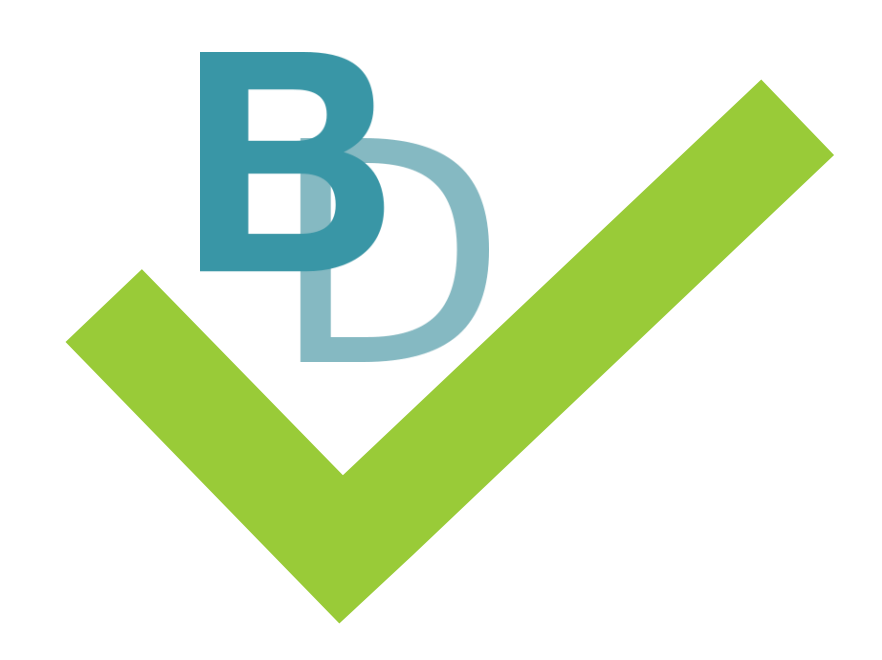

Sinnvolle gestufte Hilfen zu einem Fachtext mit Systemen künstlicher Intelligenz (KI) generieren

Fachtext aus dem Themenfeld *Recycling*

[…] Der klassische Müll stellt in der Anschauung der Kreislaufwirtschaft einen wertvollen Rohstoff dar, den es mit größter Effizienz zu nutzen gilt.

Unter dem Eindruck der vermiedenen Treibhausgasemissionen durch die Verbrennung von Müll anstelle der Deponierung ist es in Vergessenheit geraten, Müll gar nicht erst anfallen zu lassen – im Gegenteil: Er ist ein attraktives Wirtschaftsgut geworden. Auch der Anteil von recyceltem Müll hat in den letzten Jahren in der Bundesrepublik nicht mehr deutlich zugenommen, obwohl noch beachtliche zusätzliche Mengen Sekundärrohstoffe aus dem gegenwärtigen Abfall erschließbar wären und auch die Klimabilanz des Recyclings gegenüber jeder Verbrennung in der Regel besser ist.

Bereits für das heutige Abfallaufkommen bestehen Überkapazitäten in der Müllverbrennung. Das gilt sowohl für die klassische Müllverbrennung als auch für die Ersatzbrennstoffverwertung, also die Verbrennung von vorsortiertem, heizwertreichem Müll. So werden bereits heute etwa zwei Millionen Tonnen mehr Abfall nach Deutschland importiert als exportiert. Diese Menge entspricht der Kapazität von vier großen Müllverbrennungsanlagen oder einem mit Müll beladenen Güterzug von tausend Kilometern Länge. Deutschland ist damit ein Importland für Müll. […]

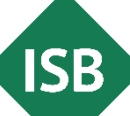

Tipps zum Eingabebefehl (Prompt) bei einem Sprachbot

- Vermeiden Sie Füllwörter und nicht relevante Informationen.
- Nennen Sie Ihr Ziel und die Zielgruppe.
- **Formulieren Sie klar und spezifisch.**
- **Benennen Sie Kontext, Inhalt, Struktur, Stil, Format, Länge etc.**
- $\rightarrow$  Formulieren Sie Ihre Eingabebefehle nach den Kriterien sprachsensibler Sprachgestaltung.

Ich bin Lehrer an einer Berufsschule. Ich unterrichte in einer Berufsintegrationsklasse und in einer Fachklasse. Zufälligerweise haben wir thematisch identische Inhalte. Könntest du mir bitte zwei Texte über das Thema "Recycling und Upcycling" erstellen? Es wäre klasse wenn der eine Text bei den Industriekaufleuten Anwendung findet und der zweite Text in der Berufsintegrationsklasse sprachsensibel genutzt werden kann. Ich möchte zudem das Wissen der Schülerinnen und Schülern testen. Kannst du mir bitte 10 Aufgaben zum Text erstellen, damit ich diese als Hausaufgabe zum Text mitgeben kann?

Erstelle 10 Aufgaben zum sprachsensiblen Text. 3 Aufgaben sollen Single Choice sein, 3 Aufgaben sollen Multiple Choice sein und 4 Aufgaben sollen offen gestaltet sein. Sei kreativ und erstelle eine Musterlösung

Zu viele Informationen führen zu einer Reduzierung der Qualität bei der Ausgabe.

> Informationen relevant Informationen nicht relevant

Klare Anweisungen ggf. ergänzen um …

- Erstelle eine Tabelle zu den 10 Aufgaben.
- Gebe mir die SC- und MC-Aufgaben mit einem Symbol zum Ankreuzen wieder.

Fachtagung 2024

**Tipp:** Starten Sie für jedes neue Thema einen neuen Dialog.

# **Beispiele**

für gestufte Hilfen zum Fachtext mit KI erstellen

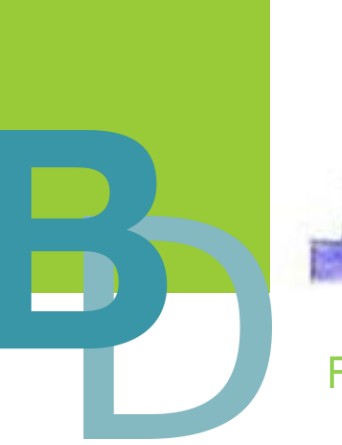

Fachtagung 2024

Der Grad an sprachlicher Differenzierung und dementsprechend die Auswahl an gestuften Hilfen ist stets vom Lernstand Ihrer Schülerinnen und Schüler sowie der fachlichen und sprachlichen Zielsetzung abhängig.

#### **Gestufte Hilfen zur Stärkung des Fachwortschatzes**

- Markiere die Fachbegriffe im Text.
- **Erstelle eine Fachwörterliste zum Text.**
- Definiere alle Fachbegriffe im Text.
- Erstelle eine Tabelle. 1. Spalte: Fachbegriffe; 2. Spalte: Definition des Fachbegriffes; 3. Spalte: Übersetzung des Fachbegriffs ins …; 4. Spalte: Merkhilfe zum Fachbegriff
	- Erstelle ein Quiz/eine MC-Übung/Fragen … zu den Fachbegriffen im Text.

**Gestufte Hilfen durch Darstellungsform und sprachliche Änderung des Fachtextes**

- Fasse den Text in 5 Sätzen zusammen.
- Formuliere die 5 Hauptthesen des Textes.
- **Formuliere die Aussage des Textes in** einem Satz.
- Strukturiere den Text anhand von Überschriften.
- Gliedere den Text in Überschriften und Zwischenüberschriften.
- Gestalte den Text leichter lesbar.
- Vereinfache den Text sprachlich und grammatikalisch.
- Übersetze den Text ins ...

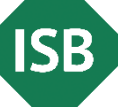

# Erfahrungen

# Text sprachlich vereinfachen

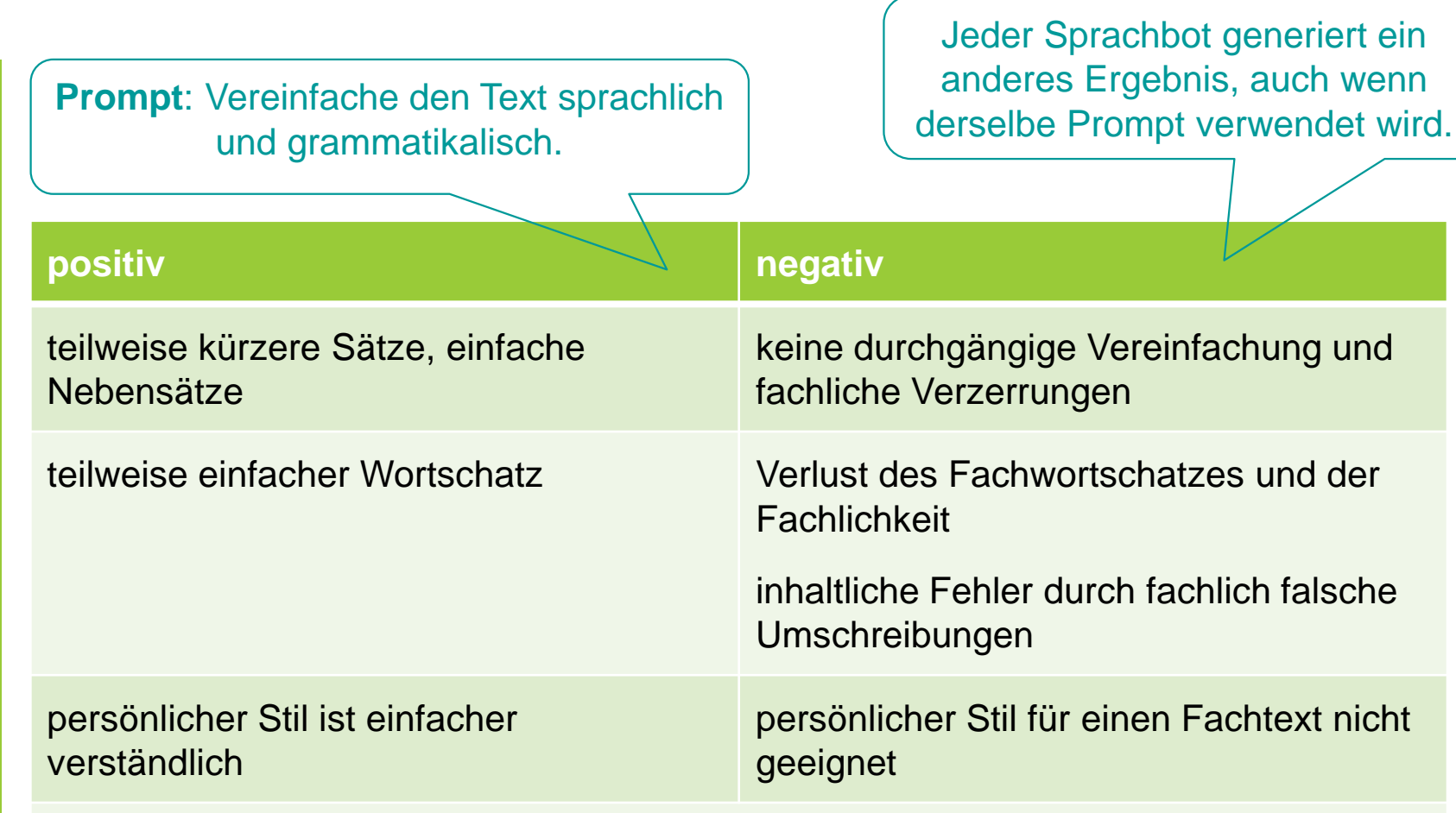

→ stellenweise sprachlich deutlich einfacher, aber der Fachtext verliert an Qualität und enthält fachliche Verzerrungen sowie teilweise Fehler.

> **Prüfen Sie die Ergebnisse der Systeme künstlicher Intelligenz (KI) stets fachlich und sprachlich!**

**ISB** 

**Eine fachliche Detailprüfung der Ergebnisse von KI-Bildgeneratoren ist unerlässlich!**

Visualisierungen

zum Fachtext mit KI-Bildgeneratoren erstellen

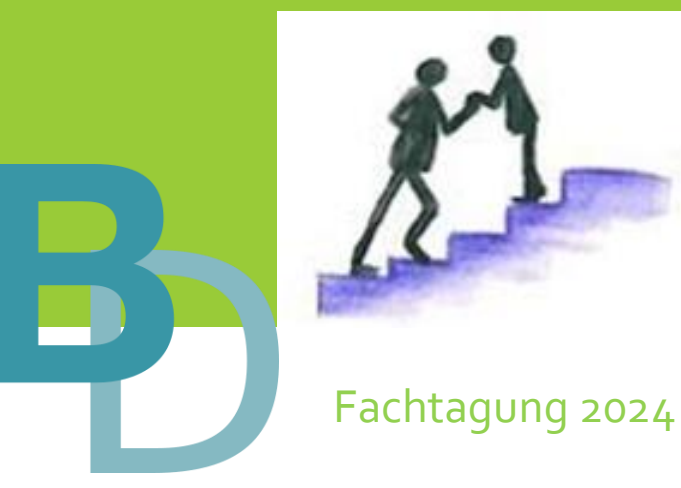

■ Erstelle ein Bild auf Basis des nachfolgenden Textes: " ..."

 $\rightarrow$  KI-Bild als Gesprächsanlass zum Thema des Fachtextes und somit als Medium zur Aktivierung des sprachlichen und fachlichen Vorwissens

- Erstelle ein Bild zum Absatz "..." des Texts.
- → KI-Bild zur Umsetzung der sprachsensiblen Methode Filmleiste bzw. Comicstrip
- Erstelle ein Bild zum Begriff "...".

→ KI-Bild zur Vorentlastung des Fachwortschatzes in Form von Wort-Bild-Karten, Dialog Cards oder zur Integration in die Aktivität *Glossar* bei *Mebis*

■ Erstelle ein Storyboard/Comic/Mind-Map zum Text: "..."

 $\rightarrow$  textreduzierte Vorentlastung des Fachtextes oder Vertiefung der Inhalte des Fachtextes mit Hilfe einer anderen Darstellungsform

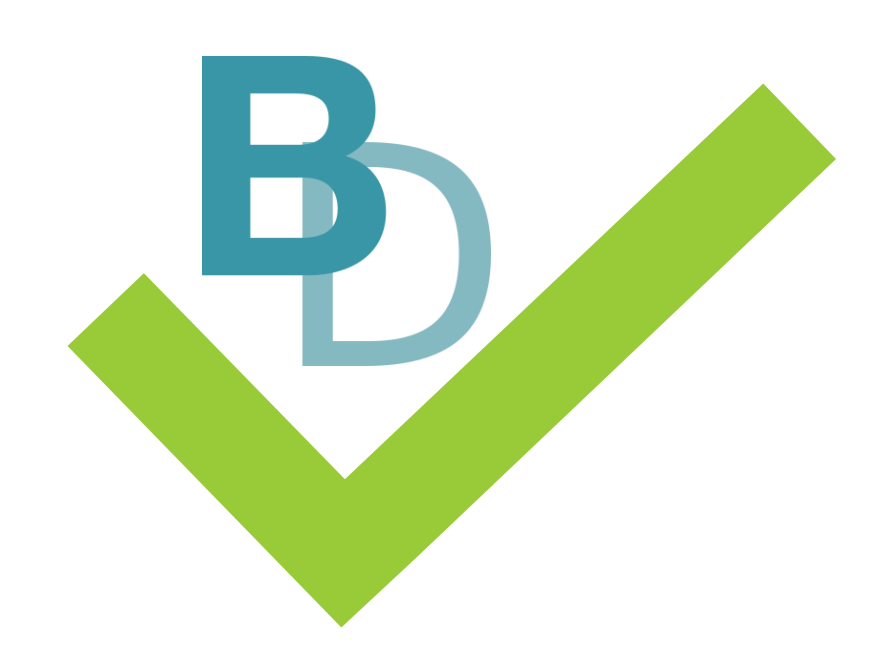

### Mit digitalen Werkzeugen gestufte Hilfen anbieten

#### **Digitales** Werkzeug in ByCS

# *Image Hotspots*

- **Eachtext enthält markierte Punkte, die mit Inhalten hinterlegt sind**
- **.** Inhalte der Punkte sind beispielsweise:
	- Bilder
	- Erklärungen
	- Definitionen
	- Fragen
	- Tipps
	- Verweise
	- Formulierungshilfen
	- **Erklärung von Fachbegriffen oder Fremdwörtern**
	- **Links zur inhaltlichen Vertiefung oder mit Erklärungen**
	- **Audiodateien**
	- Erklärvideos
	- $\blacksquare$  etc.

Durch die Wahl des Mediums, das im markierten Punkt hinterlegt ist, findet eine sprachliche und/oder fachliche Differenzierung statt.

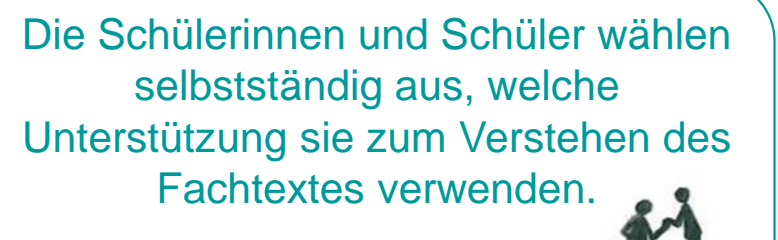

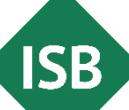

#### **Beispiel**

#### *Image Hotspots*

mebis Lernplattform

Als erledigt kennzeichnen

#### Interaktiver Inhalt Einstellungen Mehr ~

 $rac{98}{98}$  ?  $Q$ 

#### Tipp: Hören Sie sich den Fachtext an

[...] Der klassische Müll (b) stellt in der Anschauung der Kreislaufwirtschaft ( einen wertvollen Rohstoff dar, den es mit größter Effizienz zu nutzen gilt

Unter dem Eindruck der vermiedenen Treibhausgasemissionen durch dig Verbrennung von Müll anstelle der Deponierung ist es in Vergessenheit geraten, Müll gar nicht erst anfallen zu lassen – im Gegenteil (C) : Er ist ein attraktives Wirtschaftsgut geworden. Auch der Anteil von recyceltem Müll hat in den letzten Jahren in der Bundesrepublik nicht mehr deutlich zugenommen, obwohl noch beachtliche zusätzliche Mengen Sekundärrohstoffe aus dem gegenwärtigen Abfall erschließbar wären und auch die Klimabilanz des Recyclings gegenüber jeder Verbrennung in der Regel besser ist.

Bereits für das heutige Abfallaufkommen bestehen Überkapazitäten in der Müllverbrennung. Das gilt sowohl für die klassische Müllverbrennung als auch für die Ersatzbrennstoffverwertung, also die Verbrennung von vorsortiertem, heizwertreichem Müll So werden bereits heute etwa zwei Millionen Tonnen mehr Abfall nach Deutschland importiert als exportiert. Diese Menge entspricht der Kapazität von vier großen Müllverbrennungsanlagen oder einem mit Müll

> Scannen Sie den QR-Code oder klicken Sie auf den Screenshot, um das Video mit den *Hotspots* im Fachtext zu starten.

[H](https://www.berufssprache-deutsch.bayern.de/fileadmin/user_upload/BSD/Uploads_BSD_und_BV/BSD_Schulkonzept/Veranstaltung_6.3.2024/TGS_Langversion/Medien_TGS_5_Fachtext/Image_Hotspot_H5P_in_ByCS.mov)otspots mit Hilfen für die Schülerinnen und Schüler

 $\rightarrow$  sprachlichen oder auch fachlichen **Differenzierung** 

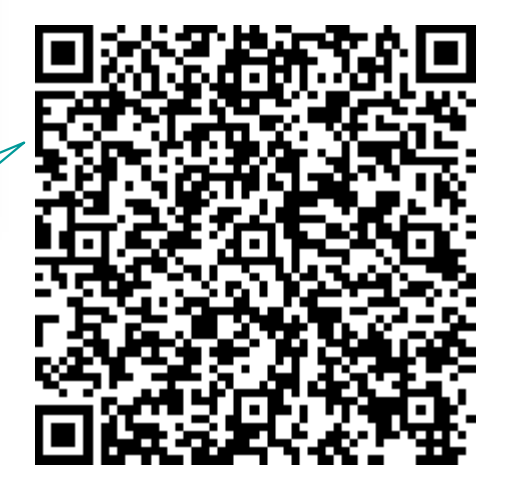

Fachtagung 2024

**ISB** 

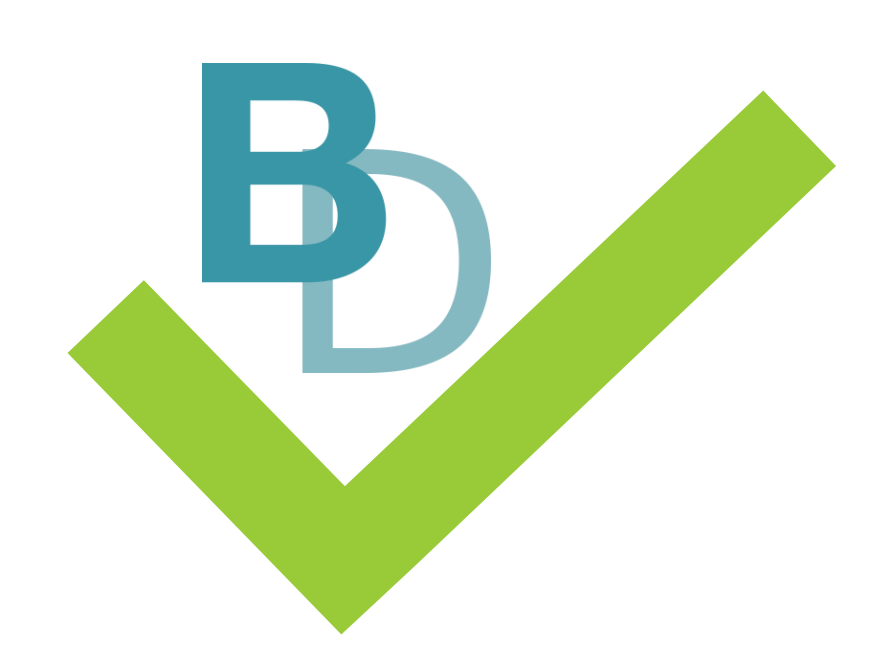

Wie kontrolliere ich, ob mein Fachtext sprachsensibel gestaltet ist?

Ersteinschätzung durch Analysetools möglich

#### **[Ratte 2.0](https://wild.shinyapps.io/ratte-shiny/) (Universität Regensburg)**

- → Ratte berechnet einen Lesbarkeitsindex für Lehrkräfte anhand eines Ampelsystems.
- einfaches Ampelsystem zur raschen Einschätzung
- Klassenstufe (1 bis 12) einstellbar
- zahlreiche Detailinformationen
- hoher Komplexitätsgrad der Ergebnisse, folglich Einzelergebnisse im Detail schwer zuordenbar

- **EINEREIGE Einschätzung der Schwierigkeit eines Textes**
- **EXTED Ansatzpunkte für Textoptimierung aufzeigen**

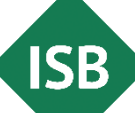

#### **RATTE 2.0**

Regensburger Analysetool für Texte

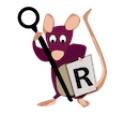

...] Der klassische Müll stellt in der Anschauung der Kreislaufwirtschaft einen wertvollen Rohstoff dar, den es mit größter Effizienz zu nutzen gilt. Unter dem Eindruck der vermiedenen Treibhausgasemissionen durch die Verbrennung von Müll anstelle der Deponierung ist es in Vergessenheit geraten, Müll gar nicht erst anfallen zu lassen - im Gegenteil: Er ist ein attraktives Wirtschaftsgut geworden. Auch der Anteil von recyceltem Müll hat in den letzten Jahren in der Bundesrepublik nicht mehr deutlich zugenommen, obwohl noch beachtliche zusätzliche Mengen Sekundärrohstoffe aus dem gegenwärtigen Abfall erschließbar wären und auch die Klimabilanz des Recyclings gegenüber jeder Verbrennung in der Regel besser ist.

Bereits für das heutige Abfallaufkommen bestehen Überkapazitäten in der Müllverbrennung. Das gilt sowohl für die klassische Müllverbrennung als auch für die Ersatzbrennstoffverwertung, also die Verbrennung von vorsortiertem, heizwertreichem Müll. So werden bereits heute etwa zwei Millionen Tonnen mehr Abfall nach Deutschland importiert als exportiert. Diese Menge entspricht der Kapazität von vier großen Müllverbrennungsanlagen oder einem mit Müll beladenen Güterzug von tausend Kilometern Länge. Deutschland ist damit ein Importland für Müll. [...]

#### *Ratte 2.0* bemängelt Wörter im Text.

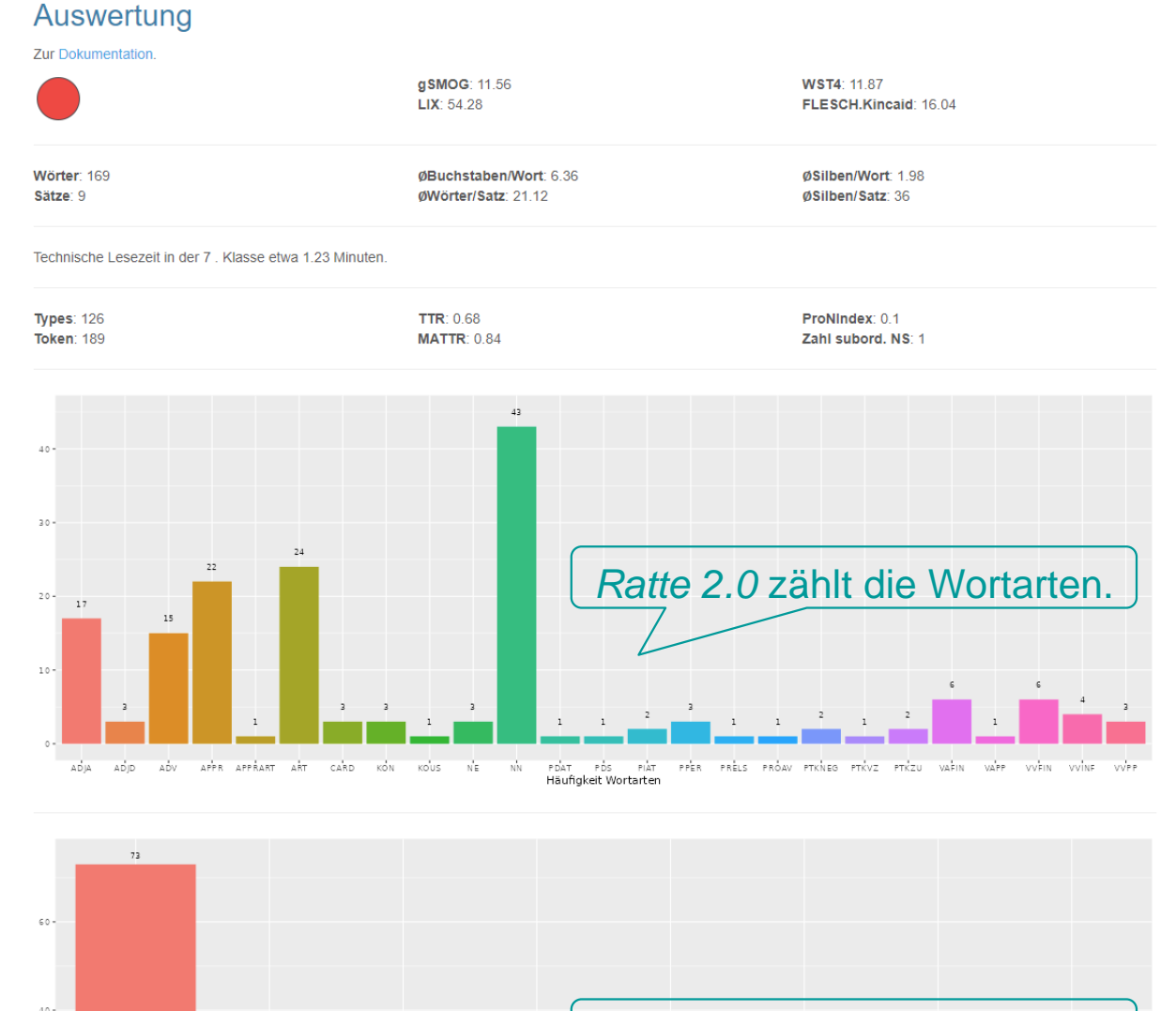

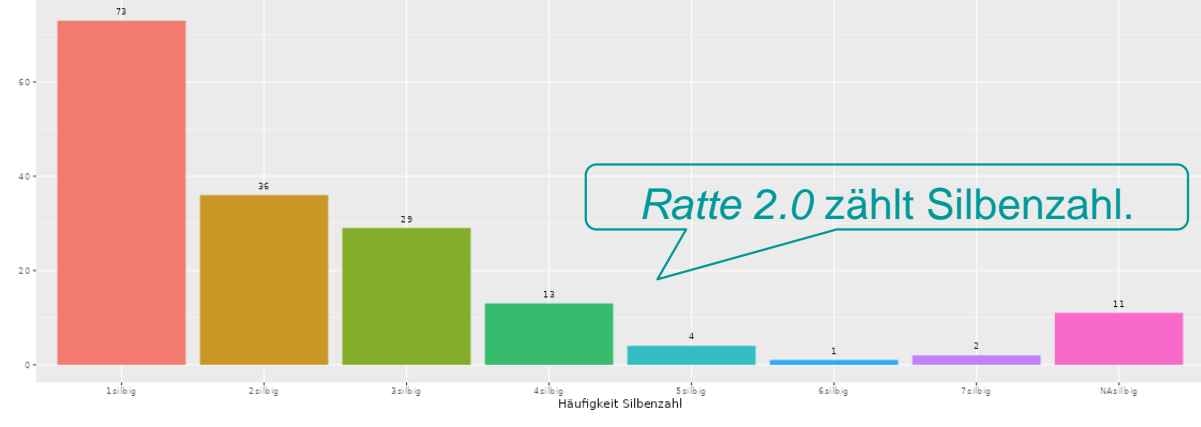

Hinweis: Für die Jgst. 1-7 werden auf Basis des childlex-Korpus die 25% seltensten sowie die dort nicht gelisteten Wörter markiert.

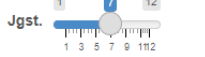

**国** Berechnen

#### [wild.shinyapps.io/ratte-shiny/](https://wild.shinyapps.io/ratte-shiny/)

 $\overline{\mathbf{c}}$ 

**面 Löschen** 

-4

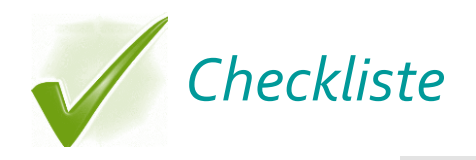

**ISB** 

# **Checkliste**

Fragen zur Gestaltung eines sprachsensiblen **Layouts** 

- Enthält der Fachtext **(Zwischen-)Überschriften**, die die Struktur und den Inhalt des Textes klar wiedergeben?
- Spiegeln die **Absätze** des Fachtextes jeweils einen neuen Gedankengang bzw. Handlungsschritt wider?
- Beinhaltet der Fachtext inhaltlich **unterstützende oder vertiefende Angebote** (z. B. Abbildungen, Grafiken, Tabellen, Fotos, Verlinken zu Erklärvideos, Begriffserklärungen)?
- **E** Ist der Fachtext so gestaltet (z. B. serifenlose Schriftart, passende Schriftgröße, größerer Zeilenabstand, Platz am Textrand), dass die Schülerinnen und Schüler **mit dem Text arbeiten** können (z. B. eigene Notizen, Markierungen, Unterstreichungen)?
- Fördert der Fachtext den Lesefluss durch **linksbündige Textausrichtung**?
- Werden zentrale Inhalte (z. B. Merksätze, Regeln, Formeln) **grafisch hervorgehoben**  (z. B. Fettdruck, Farbe, Icons, Symbole)?
- Bietet der Fachtext bei Bedarf gestufte Hilfen an (z. B. Piktogramme, Leitfragen, (Fach-) Glossar, Hyperlinks, Kommentarspalte)?

**Layout** > Wort > Satz > Text

*Besser verstehen!*

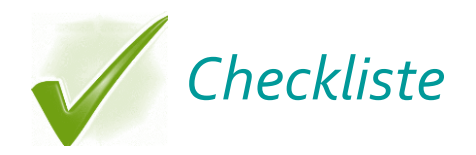

#### **Checkliste**

**Merkmale** sprachsensibler Sätze und (Fach-)Texte

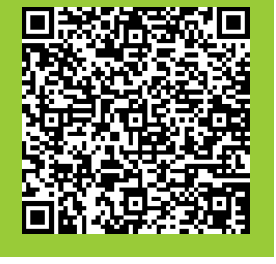

#### ▪ **Aktivsätze**

- **kurze, präzise Hauptsätze** (keine Schachtelsätze)
- **einfacher Satzbau: SPO**

**Subjekt** (*Wer?/Was?)* – **Prädikat** (*Verb*) – **Objekt** (*Wen?/Was?, Wem? Wessen?*)

- **Signalwörter** (z. B. *trotz*, *wegen*, *für*, *seit*) **statt Füllwörter** (z. B. *eben*, *gar*, *eigentlich*, *wohl*)
- **kausale Zusammenhänge:** *wenn … dann*, *je … desto*
- **eindeutige Konjunktionen** für Begründungen: *weil, deshalb, damit*
- **E** bewusste Begriffswiederholungen, keine Synonyme
- **Exter Bezüge** der Inhalte innerhalb eines Satzes oder Textes
- **Erklärung oder Vorentlastung des Fachwortschatzes** und fachsprachlicher Wendungen

Layout > Wort > Satz > Text

- **E** eindeutige Verben statt Nominalisierungen
- **keine eingeschobenen Nebensätze**
- **Example 1** keine doppelten Negationen

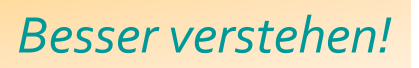

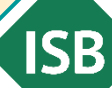

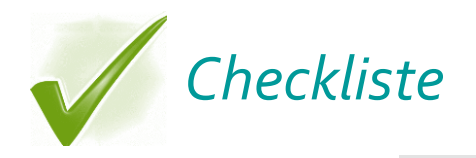

**ISB** 

# **Checkliste**

Merkmale sprachsensibler (Fach-) **Wortschatzarbeit** 

- Wählen Sie den **Wortschatz zielgruppenorientiert**.
- Verwenden Sie **eindeutige, anschauliche und bekannte Wörter**.
- Benutzen Sie Wörter, die im jeweiligen Fachgebiet **gebräuchlich** sind.
- **Wiederholen** Sie bewusst Begriffe und verwenden Sie keine Synonyme.
- **Entlasten** Sie den Fachwortschatz und fachsprachliche Wendungen vor dem Lesen.

Layout **X Wort X** Satz **X** Text

- **Begrenzen** Sie die Anzahl (vermutlich) neuer Fachbegriffe.
- Verwenden Sie **eindeutige Verben** statt Nominalisierungen.
- **EXPERIME: Vermeiden Sie Metaphern** (bildhafte Sprache).
- **Vermeiden Sie Ironie** (Äußern des Gegenteils vom Gemeinten).
- **Verzichten Sie auf "unnützen Wortballast"** (z. B. Füllwörter).

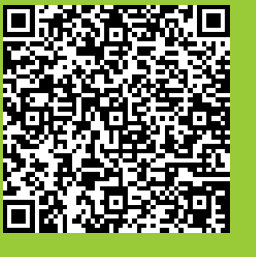

*Besser verstehen!*

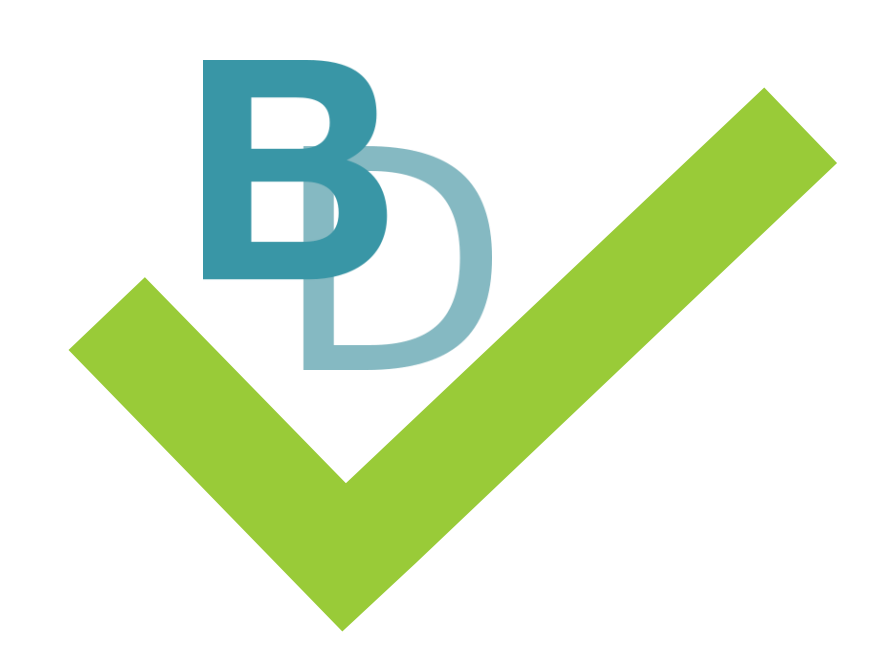

### Ausprobieren und Reflektieren der Ergebnisse

reflektierter Einsatz von **Systemen** künstlicher Intelligenz (KI) im sprachsensiblen Fachunterricht

Fachtagung 2024

Systeme künstlicher Intelligenz (KI) können unterstützen bei …

- der sprachsensiblen Arbeit mit Fachbegriffen (Fachwörterliste, Glossar).
- **dem Zusammenfassen längerer Fachtexte.**
- der Strukturierung von Fachtexten (Überschriften, Zwischenüberschriften).
- **E** der Ideenfindung für verschiedene Aufgaben zum Fachtext.
- **E** der Überführung von Fachtexten in andere Darstellungsformen (Tabellen, Schritt-für-Schritt-Anleitungen, Mind-Maps, Liste etc.)
- **E** beim Übersetzen von Texten in andere Sprachen.
- **der Erstellung von Bildern, Piktogrammen etc. zur Illustration von Texten.**

**KI-Sprachmodelle können (noch?) nicht:** 

- die Arbeit beim Vereinfachen bzw. der sprachsensiblen Gestaltung von Fachtexten abnehmen;
- passgenaue und fehlerfreie Ergebnisse liefern.
- → **Eine fachliche und sprachliche Prüfung ist unabdingbar!**

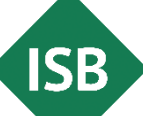

### Quellen

- ISB-Themenportal *Berufssprache Deutsch* (sprachsensible Unterrichtsgestaltung), in URL: <https://www.berufssprache-deutsch.bayern.de/unterrichtsprinzip/sprachsensible-unterrichtsgestaltung>
- ISB-Themenportal *Berufssprache Deutsch* (Animation zur Wortebene), in URL: [https://www.berufssprache](https://www.berufssprache-deutsch.bayern.de/fileadmin/user_upload/BSD/Uploads_BSD_und_BV/BSD_Unterrichtsprinzip/Sprachsensible_Unterrichtsgestaltung/Animationen/Film_Wortebene.mp4)[deutsch.bayern.de/fileadmin/user\\_upload/BSD/Uploads\\_BSD\\_und\\_BV/BSD\\_Unterrichtsprinzip/Sprach](https://www.berufssprache-deutsch.bayern.de/fileadmin/user_upload/BSD/Uploads_BSD_und_BV/BSD_Unterrichtsprinzip/Sprachsensible_Unterrichtsgestaltung/Animationen/Film_Wortebene.mp4) [sensible\\_Unterrichtsgestaltung/Animationen/Film\\_Wortebene.mp4](https://www.berufssprache-deutsch.bayern.de/fileadmin/user_upload/BSD/Uploads_BSD_und_BV/BSD_Unterrichtsprinzip/Sprachsensible_Unterrichtsgestaltung/Animationen/Film_Wortebene.mp4)
- ISB-Themenportal *Berufssprache Deutsch* (Checkliste mit Merkmalen sprachsensibler (Fach-) Wortschatzarbeit), in URL: [https://www.berufssprache](https://www.berufssprache-deutsch.bayern.de/fileadmin/user_upload/BSD/Uploads_BSD_und_BV/BSD_Unterrichtsprinzip/Sprachsensible_Unterrichtsgestaltung/Checklisten/Checkliste_Fachwortschatzarbeit.pdf)[deutsch.bayern.de/fileadmin/user\\_upload/BSD/Uploads\\_BSD\\_und\\_BV/BSD\\_Unterrichtsprinzip/Sprach](https://www.berufssprache-deutsch.bayern.de/fileadmin/user_upload/BSD/Uploads_BSD_und_BV/BSD_Unterrichtsprinzip/Sprachsensible_Unterrichtsgestaltung/Checklisten/Checkliste_Fachwortschatzarbeit.pdf) [sensible\\_Unterrichtsgestaltung/Checklisten/Checkliste\\_Fachwortschatzarbeit.pdf](https://www.berufssprache-deutsch.bayern.de/fileadmin/user_upload/BSD/Uploads_BSD_und_BV/BSD_Unterrichtsprinzip/Sprachsensible_Unterrichtsgestaltung/Checklisten/Checkliste_Fachwortschatzarbeit.pdf)
- **EXTHEMENT ISB-Themenportal Berufssprache Deutsch (Checkliste mit Fragen zur sprachsensiblen Optimierung auf** Wortebene: Vorwissen - Relevanz - Strategie ), in URL: [https://www.berufssprache](https://www.berufssprache-deutsch.bayern.de/fileadmin/user_upload/BSD/Uploads_BSD_und_BV/BSD_Unterrichtsprinzip/Sprachsensible_Unterrichtsgestaltung/Checklisten/Checkliste_Fragen_Fachwortschatzarbeit.pdf)[deutsch.bayern.de/fileadmin/user\\_upload/BSD/Uploads\\_BSD\\_und\\_BV/BSD\\_Unterrichtsprinzip/Sprach](https://www.berufssprache-deutsch.bayern.de/fileadmin/user_upload/BSD/Uploads_BSD_und_BV/BSD_Unterrichtsprinzip/Sprachsensible_Unterrichtsgestaltung/Checklisten/Checkliste_Fragen_Fachwortschatzarbeit.pdf) [sensible\\_Unterrichtsgestaltung/Checklisten/Checkliste\\_Fragen\\_Fachwortschatzarbeit.pdf](https://www.berufssprache-deutsch.bayern.de/fileadmin/user_upload/BSD/Uploads_BSD_und_BV/BSD_Unterrichtsprinzip/Sprachsensible_Unterrichtsgestaltung/Checklisten/Checkliste_Fragen_Fachwortschatzarbeit.pdf)
- ISB-Themenportal *Berufssprache Deutsch* (Methodensammlung *Arbeiten mit dem Fachwortschatz* mit gestuften Hilfen), in URL: <u>https://www.berufssprache-</u> [deutsch.bayern.de/fileadmin/user\\_upload/BSD/Uploads\\_BSD\\_und\\_BV/BSD\\_Methodensammlungen/B](https://www.berufssprache-deutsch.bayern.de/fileadmin/user_upload/BSD/Uploads_BSD_und_BV/BSD_Methodensammlungen/BSD_Methoden_FACHWORTSCHATZ_gestufte_Hilfen.pdf) [SD\\_Methoden\\_FACHWORTSCHATZ\\_gestufte\\_Hilfen.pdf](https://www.berufssprache-deutsch.bayern.de/fileadmin/user_upload/BSD/Uploads_BSD_und_BV/BSD_Methodensammlungen/BSD_Methoden_FACHWORTSCHATZ_gestufte_Hilfen.pdf)
- **·** Heijnk, Stefan (1997). Textoptimierung für Printmedien. Theorie und Praxis journalistischer Textproduktion. Opladen: Westdeutsche Verlag.
- **Filmleiste nach Josef Leisen:** <https://www.josefleisen.de/downloads/methodenwerkzeuge/52%20Filmleiste%20NiU%202003.pdf>

## Quellen

- ISB-Themenportal *Berufssprache Deutsch* (sprachsensible Unterrichtsgestaltung), in URL: <https://www.berufssprache-deutsch.bayern.de/unterrichtsprinzip/sprachsensible-unterrichtsgestaltung>
- ISB-Themenportal *Berufssprache Deutsch* (Animation zur Wortebene), in URL: [https://www.berufssprache](https://www.berufssprache-deutsch.bayern.de/fileadmin/user_upload/BSD/Uploads_BSD_und_BV/BSD_Unterrichtsprinzip/Sprachsensible_Unterrichtsgestaltung/Animationen/Film_Wortebene.mp4)[deutsch.bayern.de/fileadmin/user\\_upload/BSD/Uploads\\_BSD\\_und\\_BV/BSD\\_Unterrichtsprinzip/Sprach](https://www.berufssprache-deutsch.bayern.de/fileadmin/user_upload/BSD/Uploads_BSD_und_BV/BSD_Unterrichtsprinzip/Sprachsensible_Unterrichtsgestaltung/Animationen/Film_Wortebene.mp4) [sensible\\_Unterrichtsgestaltung/Animationen/Film\\_Wortebene.mp4](https://www.berufssprache-deutsch.bayern.de/fileadmin/user_upload/BSD/Uploads_BSD_und_BV/BSD_Unterrichtsprinzip/Sprachsensible_Unterrichtsgestaltung/Animationen/Film_Wortebene.mp4)
- ISB-Themenportal *Berufssprache Deutsch* (Checkliste mit Merkmalen sprachsensibler (Fach-) Wortschatzarbeit), in URL: [https://www.berufssprache](https://www.berufssprache-deutsch.bayern.de/fileadmin/user_upload/BSD/Uploads_BSD_und_BV/BSD_Unterrichtsprinzip/Sprachsensible_Unterrichtsgestaltung/Checklisten/Checkliste_Fachwortschatzarbeit.pdf)[deutsch.bayern.de/fileadmin/user\\_upload/BSD/Uploads\\_BSD\\_und\\_BV/BSD\\_Unterrichtsprinzip/Sprach](https://www.berufssprache-deutsch.bayern.de/fileadmin/user_upload/BSD/Uploads_BSD_und_BV/BSD_Unterrichtsprinzip/Sprachsensible_Unterrichtsgestaltung/Checklisten/Checkliste_Fachwortschatzarbeit.pdf) [sensible\\_Unterrichtsgestaltung/Checklisten/Checkliste\\_Fachwortschatzarbeit.pdf](https://www.berufssprache-deutsch.bayern.de/fileadmin/user_upload/BSD/Uploads_BSD_und_BV/BSD_Unterrichtsprinzip/Sprachsensible_Unterrichtsgestaltung/Checklisten/Checkliste_Fachwortschatzarbeit.pdf)
- **EXTER-Themenportal Berufssprache Deutsch (Checkliste mit Fragen zur sprachsensiblen Optimierung auf** Wortebene: Vorwissen - Relevanz - Strategie ), in URL: [https://www.berufssprache](https://www.berufssprache-deutsch.bayern.de/fileadmin/user_upload/BSD/Uploads_BSD_und_BV/BSD_Unterrichtsprinzip/Sprachsensible_Unterrichtsgestaltung/Checklisten/Checkliste_Fragen_Fachwortschatzarbeit.pdf)[deutsch.bayern.de/fileadmin/user\\_upload/BSD/Uploads\\_BSD\\_und\\_BV/BSD\\_Unterrichtsprinzip/Sprach](https://www.berufssprache-deutsch.bayern.de/fileadmin/user_upload/BSD/Uploads_BSD_und_BV/BSD_Unterrichtsprinzip/Sprachsensible_Unterrichtsgestaltung/Checklisten/Checkliste_Fragen_Fachwortschatzarbeit.pdf) [sensible\\_Unterrichtsgestaltung/Checklisten/Checkliste\\_Fragen\\_Fachwortschatzarbeit.pdf](https://www.berufssprache-deutsch.bayern.de/fileadmin/user_upload/BSD/Uploads_BSD_und_BV/BSD_Unterrichtsprinzip/Sprachsensible_Unterrichtsgestaltung/Checklisten/Checkliste_Fragen_Fachwortschatzarbeit.pdf)
- ISB-Themenportal *Berufssprache Deutsch* (Methodensammlung *Arbeiten mit dem Fachwortschatz* mit gestuften Hilfen), in URL: [https://www.berufssprache](https://www.berufssprache-deutsch.bayern.de/fileadmin/user_upload/BSD/Uploads_BSD_und_BV/BSD_Methodensammlungen/BSD_Methoden_FACHWORTSCHATZ_gestufte_Hilfen.pdf)[deutsch.bayern.de/fileadmin/user\\_upload/BSD/Uploads\\_BSD\\_und\\_BV/BSD\\_Methodensammlungen/B](https://www.berufssprache-deutsch.bayern.de/fileadmin/user_upload/BSD/Uploads_BSD_und_BV/BSD_Methodensammlungen/BSD_Methoden_FACHWORTSCHATZ_gestufte_Hilfen.pdf) [SD\\_Methoden\\_FACHWORTSCHATZ\\_gestufte\\_Hilfen.pdf](https://www.berufssprache-deutsch.bayern.de/fileadmin/user_upload/BSD/Uploads_BSD_und_BV/BSD_Methodensammlungen/BSD_Methoden_FACHWORTSCHATZ_gestufte_Hilfen.pdf)
- **E** Heijnk, Stefan (1997). Textoptimierung für Printmedien. Theorie und Praxis journalistischer Textproduktion. Opladen: Westdeutsche Verlag.

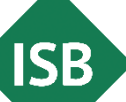